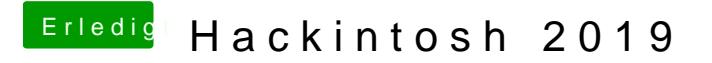

Beitrag von Schrolli vom 1. August 2019, 22:16

Okay das hat ein bisschen geholfen aber ich habe da nur eine EFI Patition d